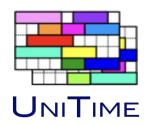

# UniTime: Agile API Creation to Supply Data to Other Systems

Stephanie Schluttenhofer
Purdue University
UniTime, LLC

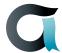

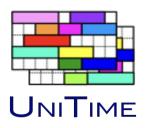

What is UniTime?

Making UniTime Data Useful To Others

API's On The Fly

Demo

Questions

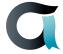

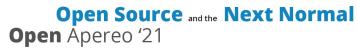

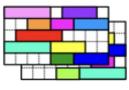

## What is UniTime?

UNITIME

Comprehensive Academic Scheduling Solution

Five Components: Course Timetabling, Student Scheduling, Exam Timetabling, Instructor Scheduling, Event Management

Uses State of the Art Optimization Algorythms

Web-Based Distributed Data Entry and Timetabling in a Multi-User Environment

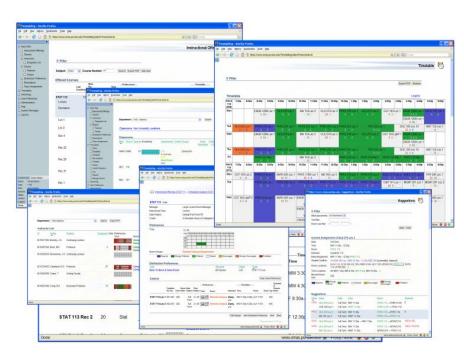

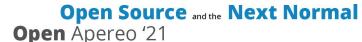

the open source conference for june 7th - 9th | entirely online

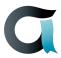

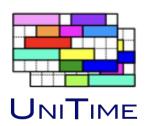

## Making UniTime Data Useful To Others

### UniTime Contains A Large Amount of Data

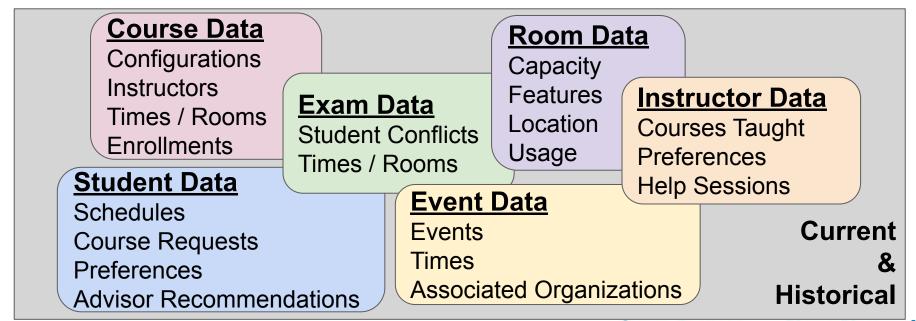

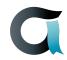

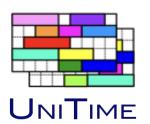

## **Making UniTime Data Useful To Others**

UniTime Has Many Standard API's for Extracting Data

**User Roles** 

Curricula

Instructors

**Data Exchange** 

**Buildings** 

**Class Info** 

**Enrollments** 

**Online Student Scheduling** 

Rooms

**Instructor Schedule** 

**Student Groups** 

Open Source and the Next Normal Open Apereo '21

**Events** 

a

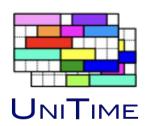

#### UNITIME UniTime Has Two Non-Standard API's for Extracting Data

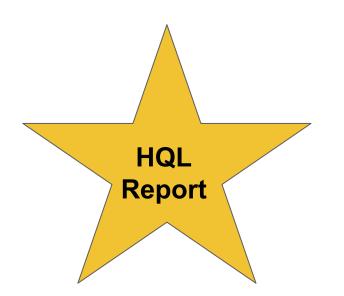

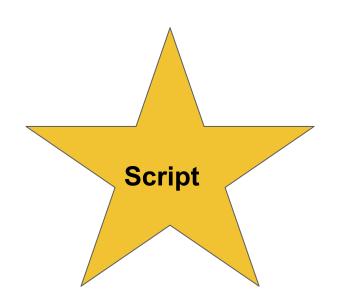

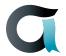

Open Source and the Next Normal Open Apereo '21

the open source conference for june 7th - 9th | entirely online

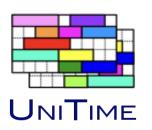

#### **HQL Report API - Quick and Easy**

Administrators Can Create Reports Through the HQL Reports User Interface That Other Users Can Run

Any Stored HQL Report Can Be Run As an API Call

Secured Via a User Token

Can Return Data in CSV, JSON, or XLS format

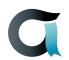

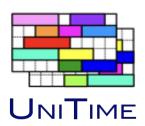

#### **HQL Report API - Sample Call**

Call: curl

"http://localhost:8080/UniTime/export?output=hql-report.csv&term=Fall2021PWL&tok en=FIXME&&report=Courses:+Current+Enrollment+Versus+Last+Like+Enrollment"

#### **Output:**

```
"Subject", "Course", "Current_Enrollment", "Last_Like_Enrollment"
"AAE", "19000", "0", "0"
"AAE", "20000", "326", "261"
"AAE", "20300", "357", "273"
"AAE", "20400", "68", "71"
"AAE", "20401", "93", "73"
"AAE", "25100", "250", "202"
"AAE", "29199", "0", "7"
```

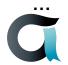

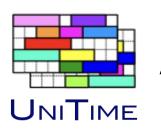

#### Script API - When Something More Complex is Needed

The Script User Interface Allows Administrators to Create, Store, and Run Scripts That Use Scripting Languages to Call UniTime Java Code

Any Script Can Be Run As an API

Secured Via a User Token

Can Return Data in Any Format the Script Creator Wishes to Support

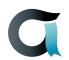

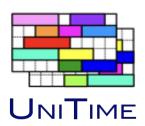

#### **Script API - Sample Call**

Call: curl

"https://timetable.mypurdue.purdue.edu/Timetabling/api/script?term=Summer2021P WL&script=Course%20Reports%3A%20%20Course%20History%20Enrollment%20B y%20Major&token=\$(cat token.txt)&queue=false&yearsOfHistory=1"

#### **Output:**

Subject Area, Course Number, Campus, Term, Year, Major, Enrollment

AAE,20300,PWL,Summer,2021,AAE,10

AAE,20300,PWL,Summer,2020,AAE,22

AAE,20300,PWL,Summer,2021,ECEB,2

AAE,20300,PWL,Summer,2020,ECEB,5

AAE,20300,PWL,Summer,2021,ENFY,4

AAE,20300,PWL,Summer,2020,ENFY,5

..

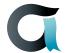

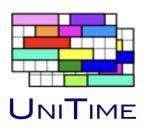

#### The Applications are Endless

Data for Tableau Dashboards

Data for Homegrown Applications Data for Commercial Applications

Data for a Student Information System

It Would Be Helpful If ....

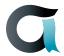

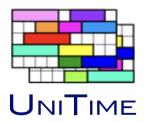

# Demo

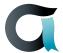

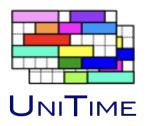

# Questions

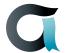

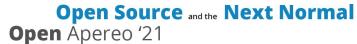

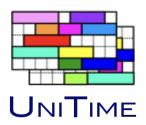

## **Thank You!**

UniTime - https://unitime.org

Stephanie Schluttenhofer (says@unitime.org)

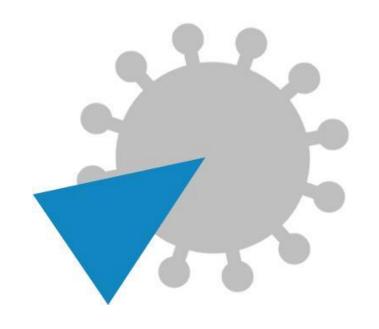

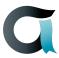